<span id="page-0-0"></span>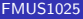

AYDIN

Özel Matrisler

# Bilimsel Programlamaya Giriş

### Dr. Ayhan AYDIN

Ankara University, Department of Computer Engineering

ayaydin@ankara.edu.tr

September 7, 2020

K ロ ▶ K 個 ▶ K 할 ▶ K 할 ▶ 이 할 → 9 Q Q →

# <span id="page-1-0"></span>Konular

### [FMUS1025](#page-0-0)

AYDIN

### [Konular](#page-1-0)

Özel Matrisler

- Bir matrise satır ya da sütun eklemek
- Bir matristen satır ya da sütun silmek  $\mathcal{L}_{\mathcal{A}}$

K ロ ▶ K 個 ▶ K 할 ▶ K 할 ▶ 이 할 → 9 Q Q →

- Özel Matrisler
- Vektör Oluşturma

[FMUS1025](#page-0-0)

AYDIN

[Ekleme](#page-2-0)

Özel Matrisler

<span id="page-2-0"></span>Bir matrise aşağıda gösterildiği gibi satır ya da sütunlar eklenebilir.

 $A = [1 0 0; 0 1 0; 0 0 1]$  $A =$  $\begin{array}{cccc} 1 & 0 & 0 \\ 0 & 1 & 0 \\ 0 & 0 & 1 \end{array}$  $v = [5 6 7]$  $u =$ 5 6 7 »  $A = [A; u]$  $A =$  $\mathbf{0}$  $\overline{\phantom{0}}$  $\begin{array}{cccc} 0 & 1 & 0 \\ 0 & 0 & 1 \\ 5 & 6 & 7 \end{array}$ 

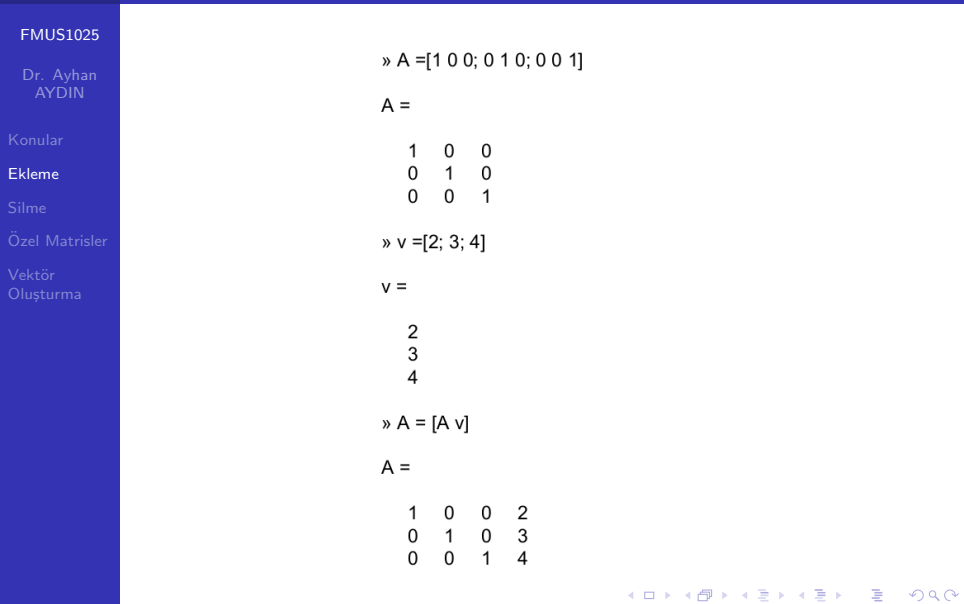

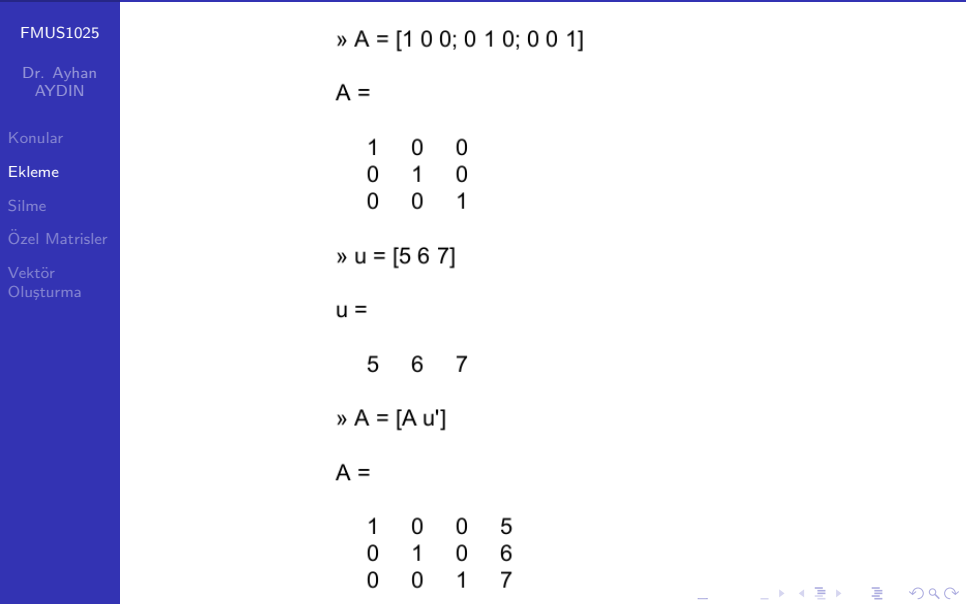

### [FMUS1025](#page-0-0)

AYDIN

#### [Ekleme](#page-2-0)

Özel Matrisler

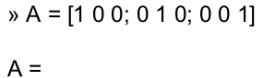

 $\begin{matrix} 0 & 0 \\ 1 & 0 \end{matrix}$ 

 $\Omega$  $\Omega$  $\overline{\phantom{0}}$  $v = [567]$ 

 $\mathsf 0$ 

 $u =$ 

5 6  $\overline{7}$ 

»  $A = [A \, u]$ ??? All matrices on a row in the bracketed expression must have the same number of rows.

K ロ ▶ K 個 ▶ K 할 ▶ K 할 ▶ 이 할 → 9 Q Q →

# <span id="page-6-0"></span>Satır ya da Sütun Silmek

### [FMUS1025](#page-0-0)

AYDIN

[Silme](#page-6-0)

■ Bir matrisin satır(lar) ya da sütun(lar)'u, silinmek istenen satır ya da sütunlara boş (null) matris ataması ile gerçekleştirilebilir.

**KORKARYKERKER POLO** 

### Ornek: ¨

 $A(2, :) = [$  A matrisinin 2. satırını siler.

 $A(:, 3:5) = [ ] A$  matrisinin 3'den 5'e kadar (3 ve 5 dahil) s¨utunlarını siler.

 $A([1 3], :)= [$  | A matrisinin 1. ve 3. satırlarını siler. Not: 2. satır silinmez. Köşeli parentezler içinde ardışık olmayan satır ya da sütunlar belirtilebilir.

# <span id="page-7-0"></span>Ozel Matrisler

### [FMUS1025](#page-0-0)

AYDIN

### [Ozel Matrisler](#page-7-0) ¨

- eye(m, n) mxn lik köşegen elemanları 1'lerden meydana gelen bir matris oluşturur. (Identity Matrix)
- **zeros(m, n)** Tüm elemanları 0'lardan meydana gelen mxn'lik bir matris oluşturur. (Özellikle hafıza kullanımını etkin bir şekilde belirlemek için tercih edilir)
- ones(m, n) Tüm elemanları 1'lerden meydana gelen mxn'lik bir matris oluşturur.
- **rand(m, n)** Tüm elemanları 0 ile 1 arasında rastgele sayılardan meydana gelen mxn'lik bir matris oluşturur.

Not: Yukarıdaki tüm örneklerde m olusturulacak matrisin satır sayısını, n ise sütun sayısını belirler. Kare matris oluşturmak için tek bir değer girmek yeterlidir.  $Q$ rne $\tilde{g}$ in: ones $(3)$  ile ones $(3,3)$  3x3' lük tüm elemanları 1'lerden meydana gelen bir matris oluştu[ru](#page-8-0)[r.](#page-6-0)<br>Aliklar Karakatan Terkişi karacatan Terkişi karacatan Terkişi karacatan Terkişi karacatan Terkişi karacatan Te

# <span id="page-8-0"></span>Ozel Matrisler ¨

### [FMUS1025](#page-0-0)

[Ozel Matrisler](#page-7-0) ¨

- **diag(v)** v vektörünü kullanarak bir diyagonal matris olusturur. (v vektörü matrisin kösegen elemanları olur)
- **diag(A)** Mevcut bir **A** matrisinin kösegen elemanlarını alıp bir sütun vektörüne aktarır
- **diag(A, 1) A** matrisinin sütunlarından 1 atlayarak köşegen elemanlarını alır ve bununla bir sütun vektörü oluşturur.

4 0 > 4 4 + 4 = + 4 = + = + + 0 4 0 +

# Özel Matrisler

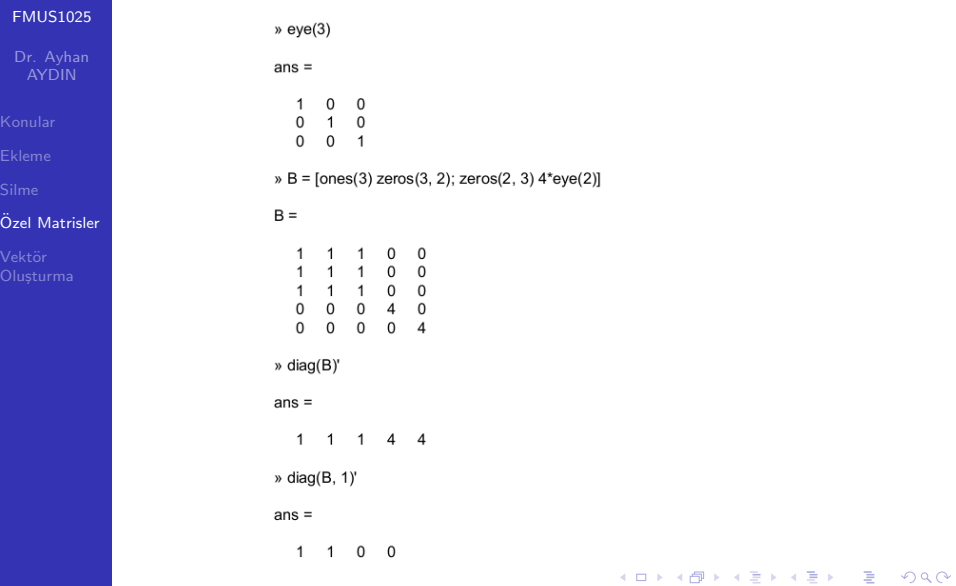

# Özel Matrisler

### [FMUS1025](#page-0-0)

Dr. Ayhan AYDIN

Özel Matrisler

$$
b \ d = [2 4 6 8];
$$
  
\n
$$
c \ d1 = [-3 -3 -3];
$$
  
\n
$$
d2 = [-1 -1];
$$
  
\n
$$
d = \text{diag}(d) + \text{diag}(d1, 1) + \text{diag}(d2, -2)
$$

K ロ ▶ K @ ▶ K 할 ▶ K 할 ▶ 이 할 → 9 Q @

 $D =$ 

$$
\begin{array}{cccc}\n2 & -3 & 0 & 0 \\
0 & 4 & -3 & 0 \\
-1 & 0 & 6 & -3 \\
0 & -1 & 0 & 8\n\end{array}
$$

# <span id="page-11-0"></span>Vektör Oluşturma Yöntemleri

### [FMUS1025](#page-0-0)

Vektör Olusturma ■ Ardışık sayılardan meydana gelen vektörler oluşturmak için v=Baslangıç Değeri:Artış Miktarı:Son Değer ¸seklinde bir yapı kullanılabilir. **Ornek:**  $a = 0.10.100$ ,  $[0 10 20 ... 100]$  șeklinde bir satır vektörü oluşturur. **Ornek:**  $u = 2:10$ ,  $[2 \ 3 \ 4 \ 5 \ 6 \ 7 \ 8 \ 9 \ 10]$  şeklinde bir vektör oluşturur. Burada artış miktarı verilmediği için otomatik olarak 1 alınır.

Not: Yukarıdaki örneklerde görüldüğü gibi köşeli parantez kullanımına gerek yoktur.

Bununla birlikte farklı vektörleri bu yöntemle birleştirmek istersek köşeli parentez kullanılması zorunludur. **Örnek:**  $u = [1:10 33:-2:19]$ 

4 0 > 4 4 + 4 = + 4 = + = + + 0 4 0 +

# <span id="page-12-0"></span>Vektör Oluşturma Yöntemleri

[FMUS1025](#page-0-0)

AYDIN

Vektör **Olusturma** 

- linespace(a,b,n) komutu, a'dan b'ye kadar n uzunluğunda, elemanlar arası lineer olarak bölünmüş bir vektör oluşturur.
- $\mathsf{logspace(a,\,b,\,n)}$  komutu,  $10^{\mathsf{a}}$ 'dan  $10^{\mathsf{b}\prime}$ ye kadar elemanlar arası logaritmik olarak bölünmüş, n uzunluğunda bir vektör oluşturur.

100

1000

 $\begin{picture}(150,10) \put(0,0){\line(1,0){10}} \put(15,0){\line(1,0){10}} \put(15,0){\line(1,0){10}} \put(15,0){\line(1,0){10}} \put(15,0){\line(1,0){10}} \put(15,0){\line(1,0){10}} \put(15,0){\line(1,0){10}} \put(15,0){\line(1,0){10}} \put(15,0){\line(1,0){10}} \put(15,0){\line(1,0){10}} \put(15,0){\line(1,0){10}} \put(15,0){\line($ 

```
\mu = linspace(0, 20, 5)
u =10 15 20
  \Omega5
v = logspace(0, 3, 4)V =1
              10
```